## **OnTextChange**

## OnTextChange picture event

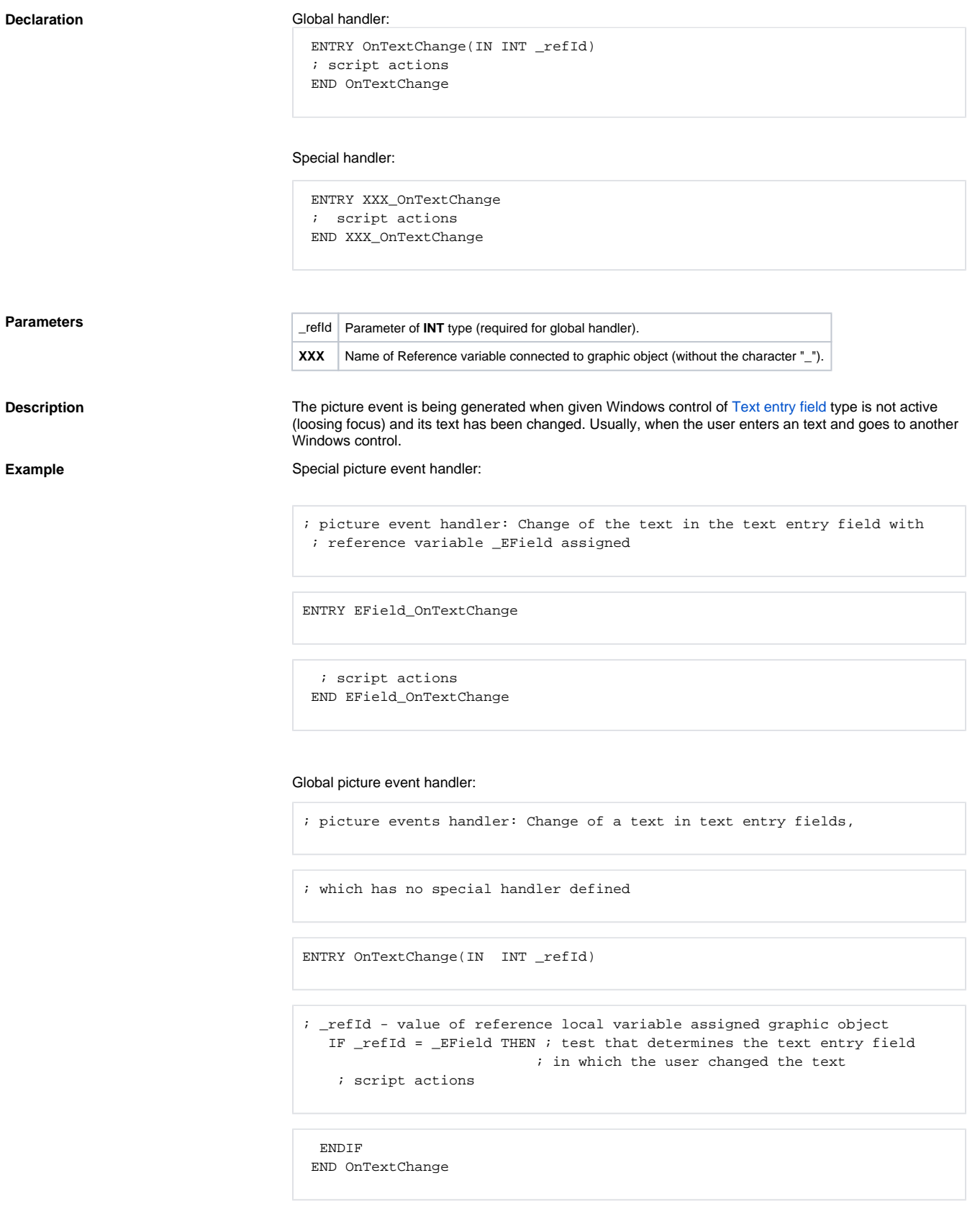

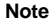

**Note If both the handlers are defined in picture script, the global handler will never be called for** \_refId=\_EField, because a special handler is already defined.

**Related pages:** [Picture event handler](https://doc.ipesoft.com/display/D2DOCV22EN/Entry+-+Picture+Event+Handler) [Picture events](https://doc.ipesoft.com/display/D2DOCV22EN/Picture+Events)